# **jogo betano baixar - Cassinos Online para Móveis: Diversão de cassino acessível em dispositivos móveis**

**Autor: symphonyinn.com Palavras-chave: jogo betano baixar**

# **jogo betano baixar**

A **Betano** é uma casa de apostas online confiável e com diversos jogos e modalidades esportivas para apostar. Atrair novos usuários e proporcionar acessibilidade, a plataforma disponibiliza um processo de cadastro simples e rápido, que permite aos seus clientes se cadastrarem e começar a jogar em jogo betano baixar instantes.

#### **Quando e onde abrir uma conta na Betano?**

A **Betano** está sempre aberta e pronta para receber novos usuários, podendo ser acessada em jogo betano baixar todo o mundo a partir do seu site ou através do seu aplicativo móvel.

#### **Como abrir uma conta na Betano e receber o bônus de boas-vindas?**

Aqui está um passo a passo sobre como abrir uma conta na **Betano**:

- 1. Acesse o site oficial da **Betano** através deste link: [8 ball pool apostado](/br/8-ball-pool-apost-ado-2024-08-09-id-2356.shtml).
- 2. Preencha o formulário de inscrição, que requer as seguintes informações pessoais: email, data de nascimento, CPF e gênero.
- 3. Escolha quanto tem intenção de depositar no seu novo cadastro
- 4. Confirme todas as informações
- 5. Receba o seu bônus de boas-vindas
- 6. Comece a jogar

#### **A chegada de uma nova conta na Betano pode impactar os clientes em**

- A **Betano** pode exigir a confirmação de identidade de novos usuários antes que eles possam começarem a apostar.
- Atualizações frequentes nos serviços.
- O bom uso do bônus é destinado para se tornar o maior jogador possível na plataforma

#### **O que deve ser feito no futuro após abrir uma conta na Betano?**

Após concluir o cadastro e já possuir uma conta, é recomendado que pesquise maneiras da plataforma, aumentando suas chances de se tornar um jogador maior e mais frequente na plataforma, para então alcançar todos os seus objetivos no mundo das apostas.

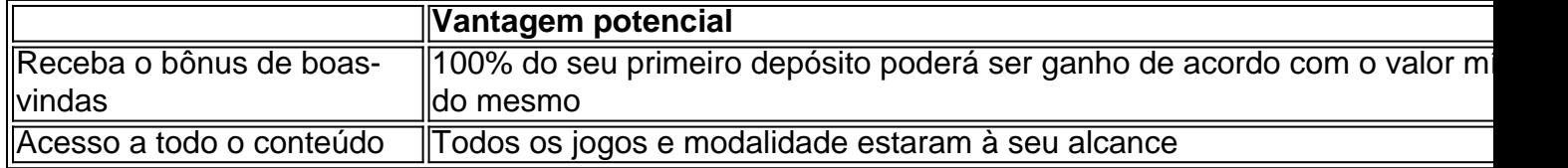

# **Conclusão**

Até aqui é possível ter compreenso sobre como aquel

### **Partilha de casos**

lançamos Una Com Amigos. Jogue contra seus amigos, colegas de classe, membros da e talvez alguns inimigos que você gostaria de vencer. Jogar on-line gratuitamente o nada além do seu navegador da web. Joga UnO Card Game Online - Calculators calculator

# **Expanda pontos de conhecimento**

lançamos Una Com Amigos. Jogue contra seus amigos, colegas de classe, membros da e talvez alguns inimigos que você gostaria de vencer. Jogar on-line gratuitamente o nada além do seu navegador da web. Joga UnO Card Game Online - Calculators calculator

## **comentário do comentarista**

Olá!

Este artigo tema uma abordagem prática sobre como abrir uma conta na Betano e como é possível tener um bom término de suas jogatinas. É importante lembrar que a plataforma poderá exigir confiança de identidade antes que os novos usuários possa começa a apostar, para garantir a segurança dos dados dos usuários.

Após aberta a conta, é recomendável que o usuário procure ampliar seus conhecimentos sobre a plataforma e modo de jogatina, também é importante lembrar que o bônus de boas-vindas é destinado para ser usados para jogar apenas. É importante menciona que a plataforma está disponível em jogo betano baixar todo o mundo, acessível através do site ou do aplicativo móvel. É importante lembrar que a plataforma tem UPadês impedidos, portanto, É importante ser responsible, Lembrar que jogos de azar pode resultar additivo.